### **Microsoft Teams**

## **Microsoft Teams Phone Adoption Guide**

### **Welcome!**

Now that you have Microsoft Teams Phone in your organization, it's time to let your users know it's available and show them how to use it.

This guide is designed to help you roll out Teams Phone. It includes general guidance, along with how to use the materials provided to you in the adoption kit.

# **Congratulations on getting Microsoft Teams Phone**

Microsoft Teams Phone is a flexible, cloud-based calling platform that seamlessly integrates all your employee devices, including your desk and video phone, mobile phone, computer, or modern Teams displays.

### **Here's what your employees will be able to do:**

- Use Teams to make voice and video calls within your organization.
- Dial external phone numbers with the same ease.
- Get the same phone experiences on mobile devices as on the desktop Teams app.
- Switch seamlessly between devices, even mid-call.
- Easily manage contacts and communications.

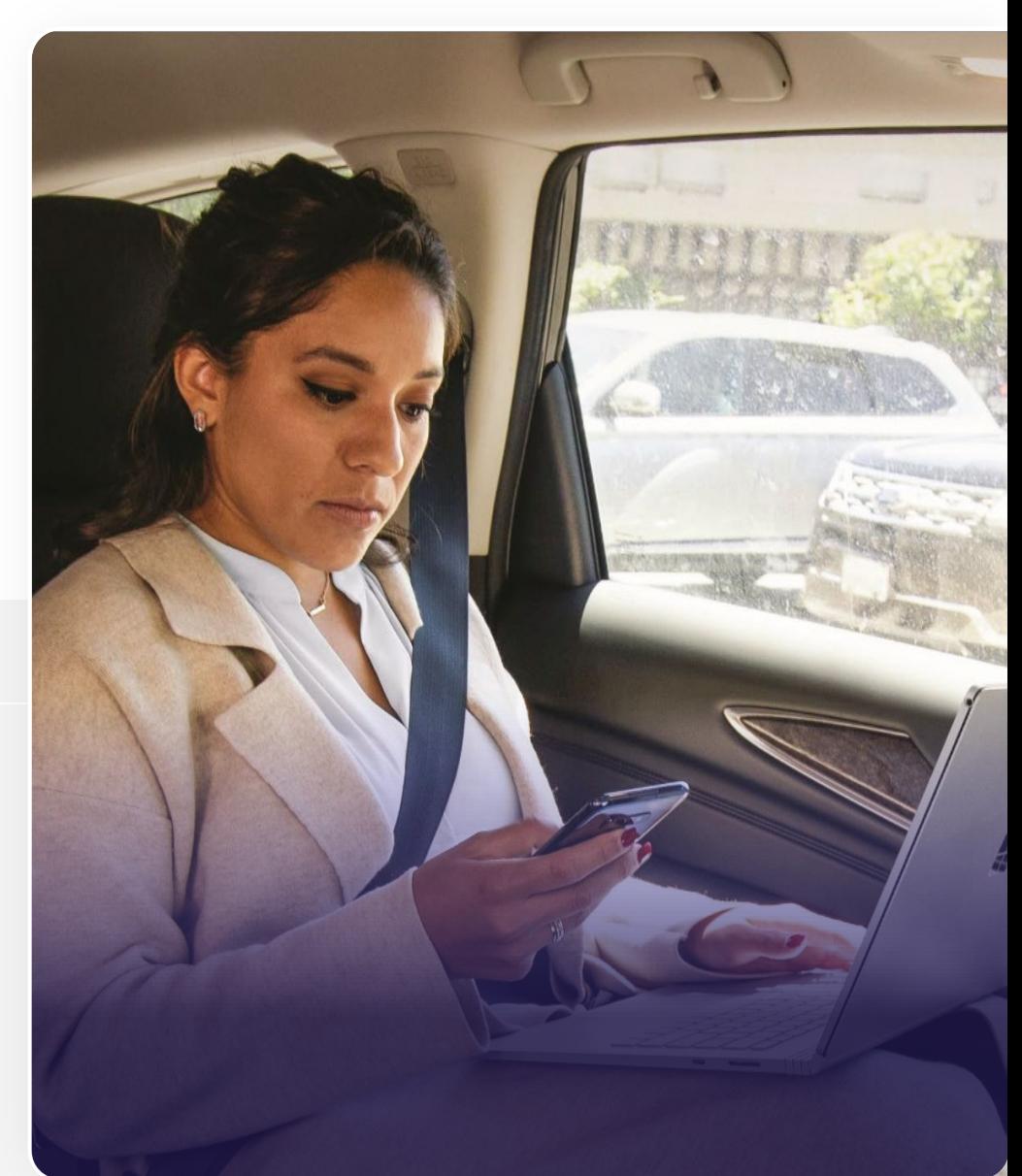

# **Your users will be excited about new calling capabilities**

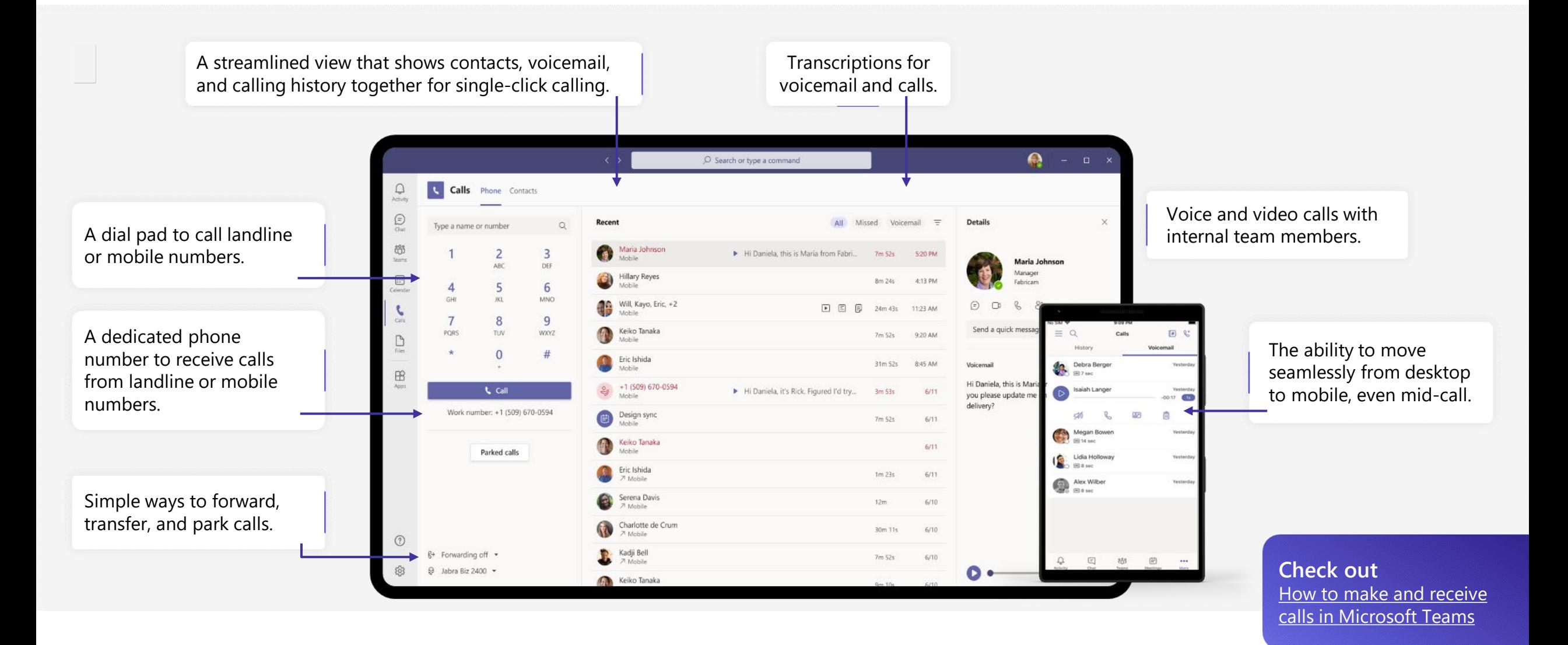

# **Here's how to roll out Teams Phone in your organization**

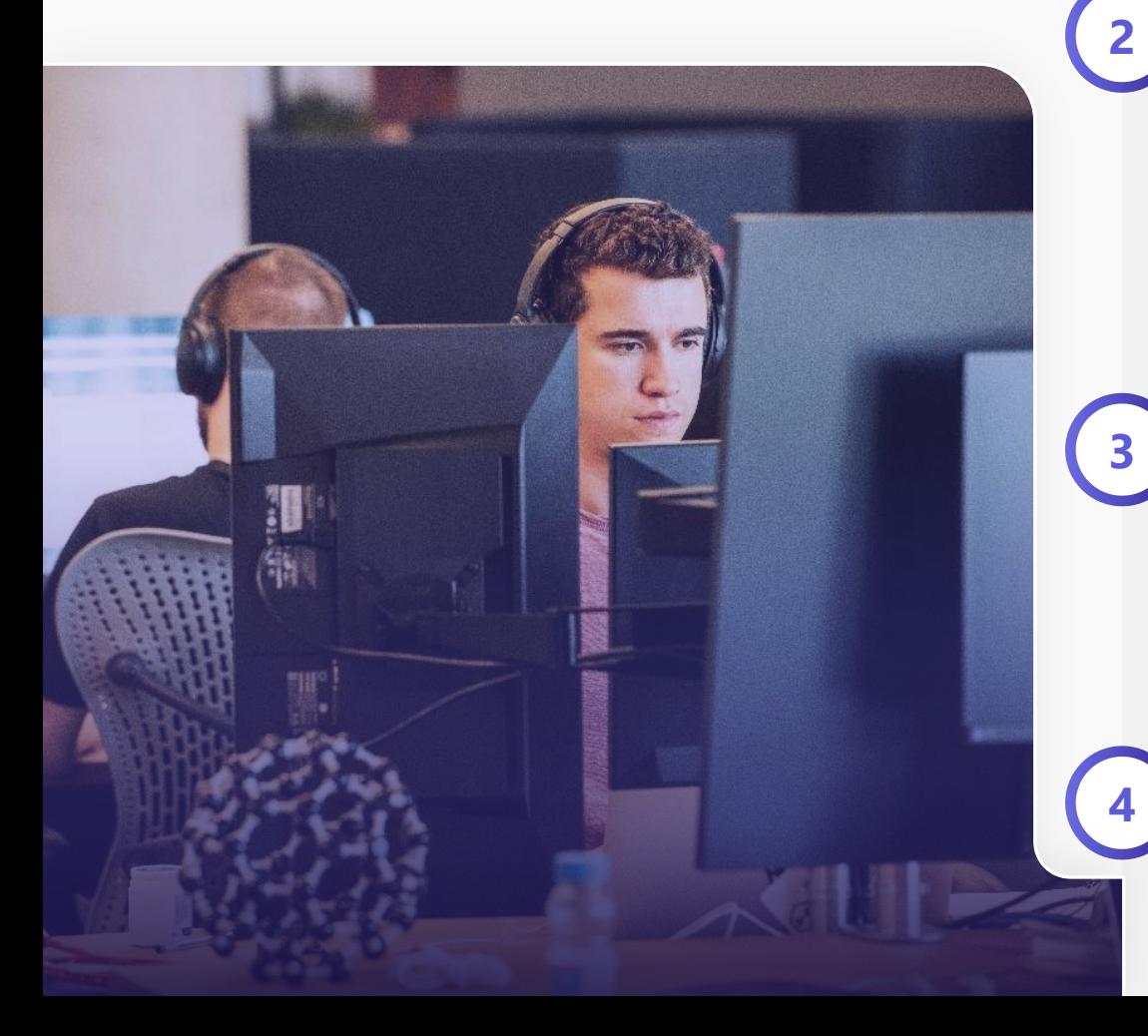

#### **<sup>1</sup> Onboard early adopters and champions**

- Identify key champions in different departments/areas of your organization.
- Provide early training and demos so they can act as a resource within their departments.

#### **<sup>2</sup> Create communication plans**

- Send out your customized email to let users know that Teams Phone is ready for people to use.
- Pin up your posters to generate more awareness and excitement.
- Distribute the Get started guides; these include a general user guide and custom guides by role (executives, executive admins, helpdesk, road warriors, and inside sales).
- Set up communities: Teams Groups/Office 365, Yammer.

### **<sup>3</sup> Update training materials**

- Give your service desk the Helpdesk Guide to support your deployment with detailed instructions on many Teams Phone tasks, troubleshooting guides, and frequently asked questions.
- Consider creating a Teams group for training, where you can collect all training resources into one location.

#### **<sup>4</sup> Provide in-person/remote training options**

- Get early adopters and champions to host small training groups within their departments/areas.
- Set up larger remote training options with Teams Phone demos.

# **Take advantage of the Teams Phone Adoption Kit**

The Teams Phone Adoption Kit includes resources to help you roll out Teams Phone to your organization.

### **What you'll find inside**

- Poster
- Email template
- "Get Started" guides
- "At a Glance" overviews
- Helpdesk Guide

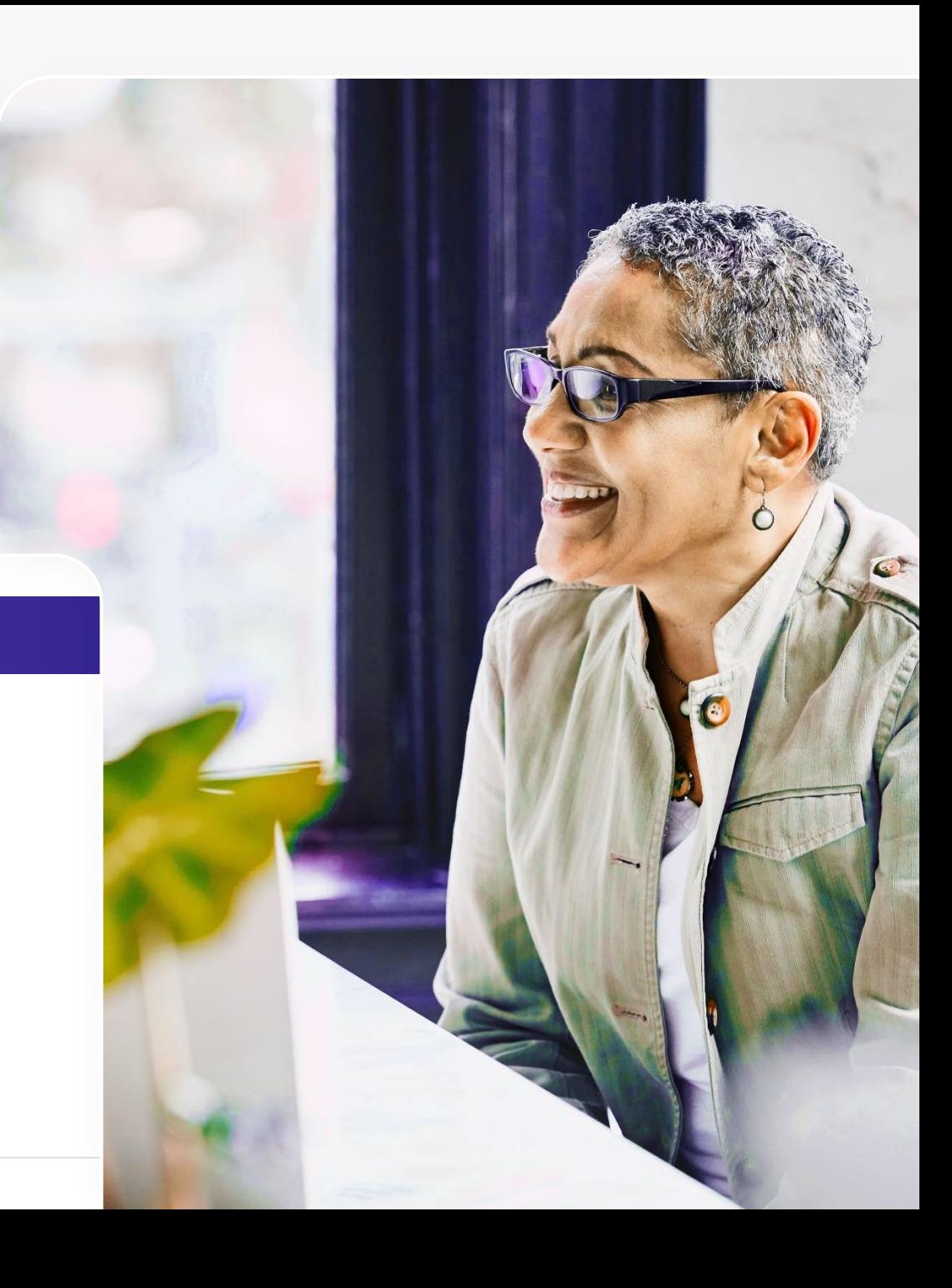

### **Create awareness**

Send out emails and pin up posters. Both can be customized with your organization's contact and rollout information.

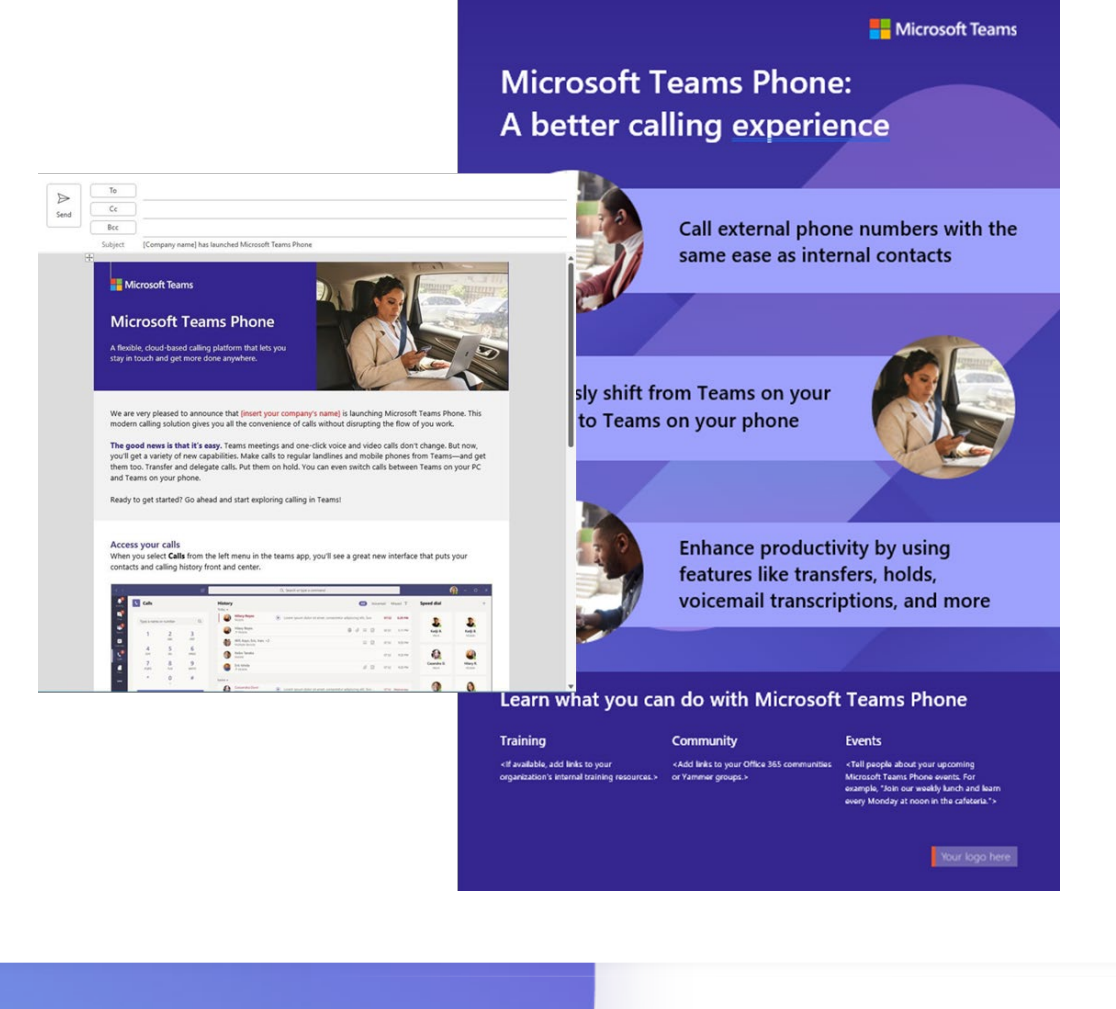

## **Give users practical guidance**

Help get users started by sending out targeted "Get Started" guides.

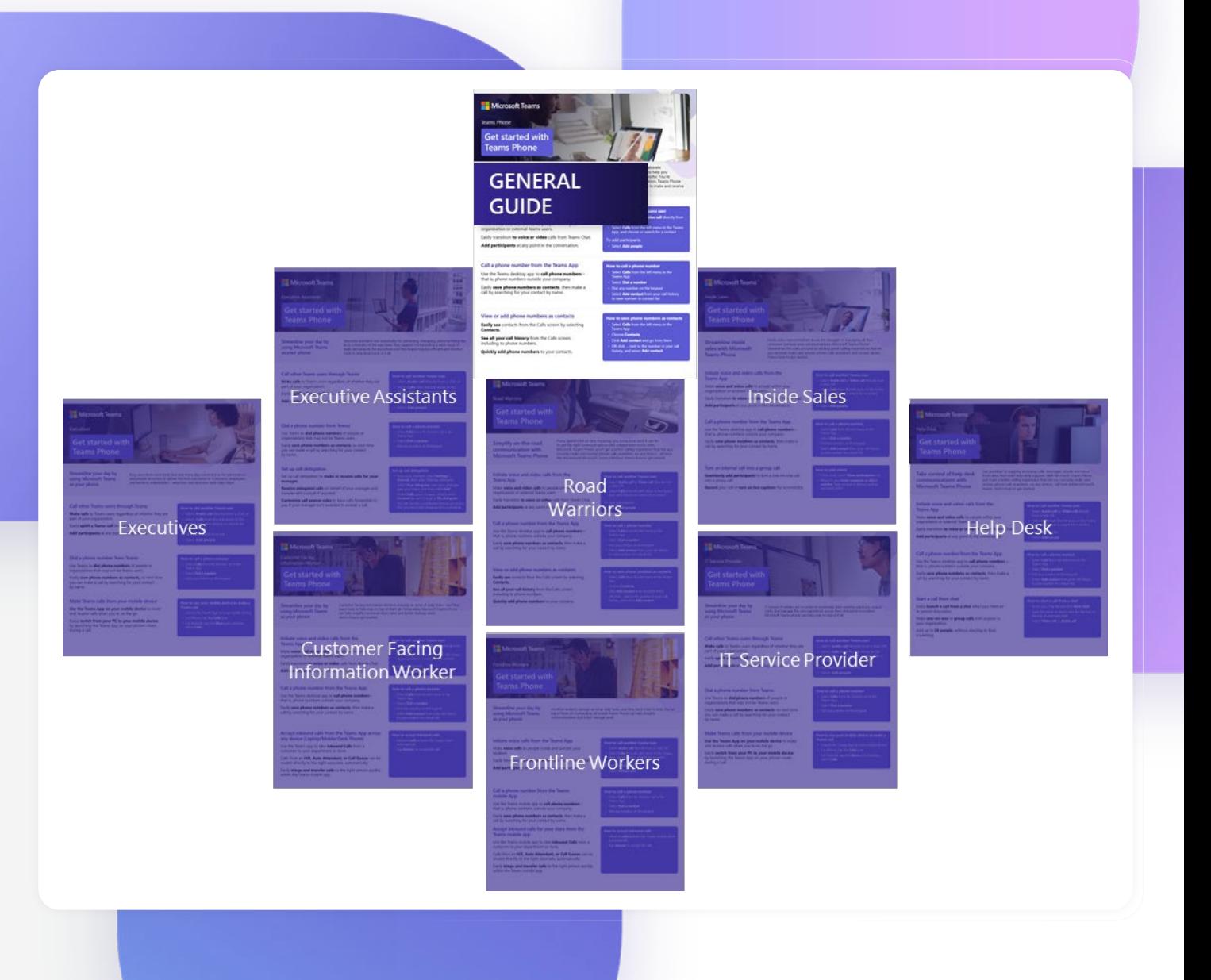

### **Understand rolebased benefits**

"At a Glance" overviews outline the benefits your different users can realize with Teams Phone.

#### modyn chat,<br>meetings or calls. Add<br>comments, review,<br>track changes and<br>more, all within Teams. compromising on your<br>experience. Learn mon 同 曲  $\epsilon$  $\mathcal{R}_{\rm R}^{\rm B}$ Enabling Frontline Get Started with Teams Phone Teams Phone on mobile Call Microsoft Teams

Check with your

colleagues before<br>transferring a call with

**Consultative transfers** 

Easily transfer calls<br>from your mobile or

Physical phone devices

to other workers.

s in-store communication more efficient, so leams makes in-store communication more emcier<br>get to spend more time with my team and custon<br>doing the job I love. I wouldn't want to be without

documents whethe

through chat,

Work how you want to<br>work with a range of

rices to choose

to suit your needs and

working style without

**Microsoft Teams Phone for Frontline Workers** 

Frontline workers are essential to the success of your business.

key to maintaining business continuity.

simplified, all under one app.

with easy task and

call management,<br>and walkie-talkie,

all within Teams.

Enabling these workers to manage an array of tasks and projects is

With Microsoft Teams Phone, communication and collaboration is

Work with your IT team

work for you with

auto attendant and

call queues.

to set up call flows the

#### Teams Phone benefits for frontline workers

#### **Microsoft Teams Phone for Sales Professionals** Sales professionals need to stay connected to internal and external stakeholders who can help them successfully and efficiently identify rd sales excellence. With Microsoft as our trus opportunities and close deals. e transparency and planning a With Microsoft Teams Phone, communication and collaboration are brought together for a simpler, more connected experience. With CRM integration Uplift chats to calls when the Never miss a customer call Take your work wherever you hare documents and with flexible easy call<br>transfer between your<br>desktop and mobile, for the Take your work wherever you<br>go without compromising or<br>your productivity with rich<br>calling features like recording<br>and transcription for ease of<br>follow up. slide decks over 1:1 or group<br>calls to collaborate with your automatically have customer situation requires and easily cords pulled up as incoming<br>cords pulled up as incoming<br>calls come in. invite additional colleagues<br>the conversation in real-tim o-workers and cust freedom to go where your work takes you. **Learn more**  $\bullet$  $\mathbb{R}^3$ **Teams Phone Overview Get Started with Teams Phone Microsoft Teams for Sales**  ${\sf Call}$ Collaborate Meet Microsoft Teams

#### Teams Phone benefits for sales professionals

# **Equip your help desk**

Empower your help desk to provide support and answer questions.

Microsoft Teams

### **Microsoft Teams Phone Helpdesk Guide**

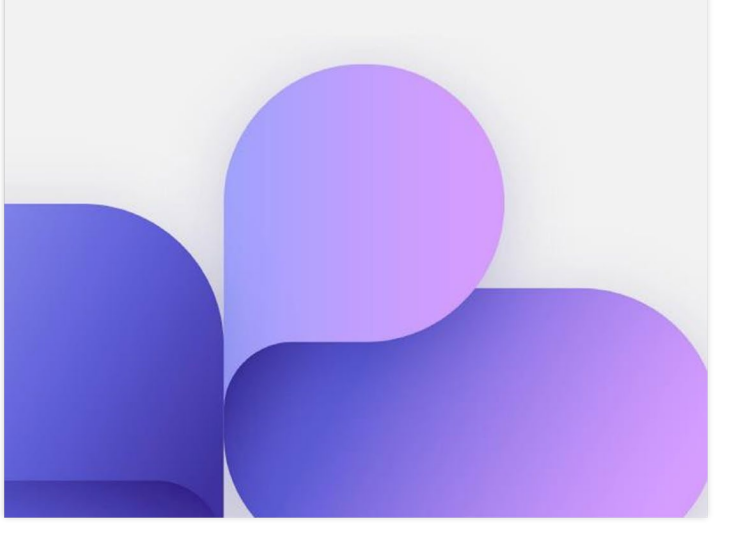